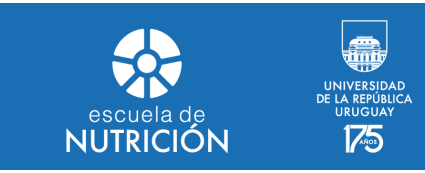

# **PROGRAMA**

# UNIDAD CURRICULAR OPTATIVA

# HERRAMIENTAS INFORMÁTICAS PARA EL DESEMPEÑO PROFESIONAL

**Ubicación en el Mapa Curricular:** Segundo semestre

**Modalidad de dictado:** teórico/práctico

**Créditos:** 3 creditos

**Carga horaria:** 30 horas (10 horas teóricas y 20 horas prácticas).

**Unidad Académica responsable:** Unidad de Informática y Unidad Académica de Apoyo

a la Enseñanza y Comunicación.

**Docente/s responsable/s:** Prof. Adj. Matías Bentancur

**Equipo docente:** Mateo Millán, Guillermo Silva, Andrea Fernández y Matías Bentancur.

**Recomendaciones de conocimientos previos:** No son necesarios conocimientos previos para el cursado de la optativa.

**Objetivo General:** El estudiante será capaz de desarrollar competencias para la utilización y aplicación de las herramientas instrumentales que ofrecen las tecnologías de la información y comunicación.

## **Objetivos Específicos:**

- Desarrollar habilidades para trabajar en el Espacio Virtual de Aprendizaje (EVA) de la Universidad de la República de manera eficaz, eficiente y comunicándose asertivamente.
- Reconocer las potencialidades de internet y los diferentes navegadores, adquiriendo herramientas para la realización de búsquedas eficaces.
- Manejar herramientas informáticas para la gestión, investigación y presentación de información.

### **Contenidos Temáticos:**

- Unidad temática 1: Concepto de Informática. Software libre y Software propietario. Licencias de contenido. Eva Udelar / Escuela Nutrición, características, manejo y comunicación. Inteligencia artificial.
- Unidad temática 2: Presentación de navegadores web Google Chrome y Mozilla Firefox. Búsqueda eficiente de información en Internet. Almacenamiento y compartición de archivos en Google Drive. Instalación de LibreOffice.
- Unidad temática 3: Elaboración de informes a partir de procesadores de texto. LibreOffice Writer y Documentos de Google.
- Unidad temática 4: Construcción de formularios de Google y formularios de LimeSurvey. Introducción del Sistema de Encuestas de la Escuela de Nutrición.
- Unidad temática 5: Utilización de hojas de cálculo, diseño de tablas y gráficos para la gestión de información. LibreOffice Calc y Hojas de Cálculo de Google.
- Unidad temática 6: Diseño de presentaciones y posters con LibreOffice Impress, Presentaciones de Google, Canva y Genially.

### **Metodologías de enseñanza:**

Se realizará mediante una modalidad semipresencial, incluyendo actividades (grupales e individuales) presenciales donde se resolverán ejercicios prácticos acompañado de tutoría docentes y asincrónicas en el Espacio Virtual de Aprendizaje (EVA) de la Escuela de Nutrición donde se exponente clases teóricas en modalidad de videoaula o lesiones interactivas.

## **Metodologías de Evaluación:**

Se realizará evaluación diagnóstica, formativa, de carácter individual y grupal, incluyendo actividades de autoevaluación a través del EVA y evaluación sumativa que incluye la realización de trabajos grupales e individuales y la entrega de un trabajo final grupal.

#### **Acreditación:**

Para su aprobación se requiere cumplir con el 80% de asistencia a las instancias presenciales y lograr una calificación de 3 o superior en las actividades de evaluación propuestas.

### **Bibliografía:**

- Belloch, C. La comunicación en los EVA. Unidad de Tecnología Educativa (UTE). Universidad de Valencia. Recuperado en <http://www.uv.es/bellochc/pedagogia/EVA3.pdf>
- Belloch, C. Las Tecnologías de la Información y Comunicación en el aprendizaje. Unidad de Tecnología Educativa (UTE). Universidad de Valencia. Recuperado en <http://www.uv.es/bellochc/pedagogia/EVA1.pdf>
- Caraballo, S. Cicala R. Hacia una Didáctica de la Informática. Recuperado en http://www.epi.asso.fr/revue/articles/a0601c\_esp.htm.DATA. Entorno virtual – Uso educativo de la TIC en la UR. [http://eva.universidad.edu.uy/.](http://eva.universidad.edu.uy/) Manuales de uso de software.
- Moreira, M A. Sociedad de la información, tecnologías digitales y educación. Recuperado en <http://tecnologiaedu.us.es/cuestionario/bibliovir/tema1.pdf>
- Programa de Entornos Virtuales de Aprendizaje (ProEVA), Departamento de Apoyo Técnico Académico (DATA) de la Comisión Sectorial de Enseñanza. Manual estudiante, curso-tutorial. Disponible en <http://eva.universidad.edu.uy/course/view.php?id=3764>.

Valzacchi, JR. Internet y Educación: Aprendiendo y Enseñando en los Espacios Virtuales.2a Edición Versión Digital. Recuperado en [http://www.educoas.org/Portal/bdigital/es/indice\\_valzacchi.aspx?culture=es&navid=](http://www.educoas.org/Portal/bdigital/es/indice_valzacchi.aspx?culture=es&navid=201&Highlight=true&Search=VmFsemFjY2hp) [201&Highlight=true&Search=VmFsemFjY2hp](http://www.educoas.org/Portal/bdigital/es/indice_valzacchi.aspx?culture=es&navid=201&Highlight=true&Search=VmFsemFjY2hp)